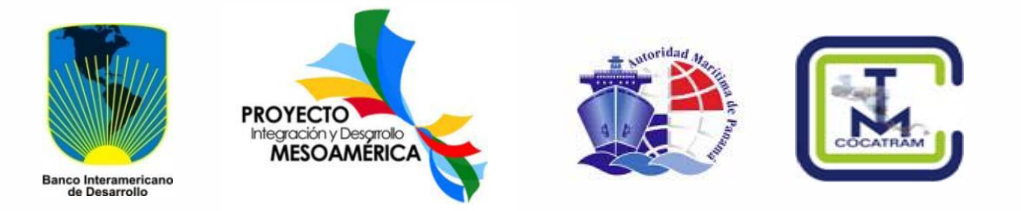

# **Estudio de Factibilidad del Desarrollo del Transporte Marítimo de Corta Distancia en Mesoamérica Alcance 2: Potenciales Líneas de TMCD en Mesoamérica**

## **DESCRIPCIÓN DE LOS MODELOS**

**Panamá, Junio de 2013**

**INECON, Ingenieros y Economistas Consultores S.A.**

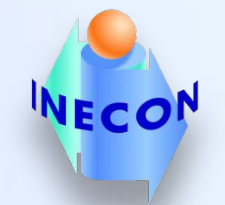

[www.inecon.net](http://www.inecon.net/)

#### **Estructura general**

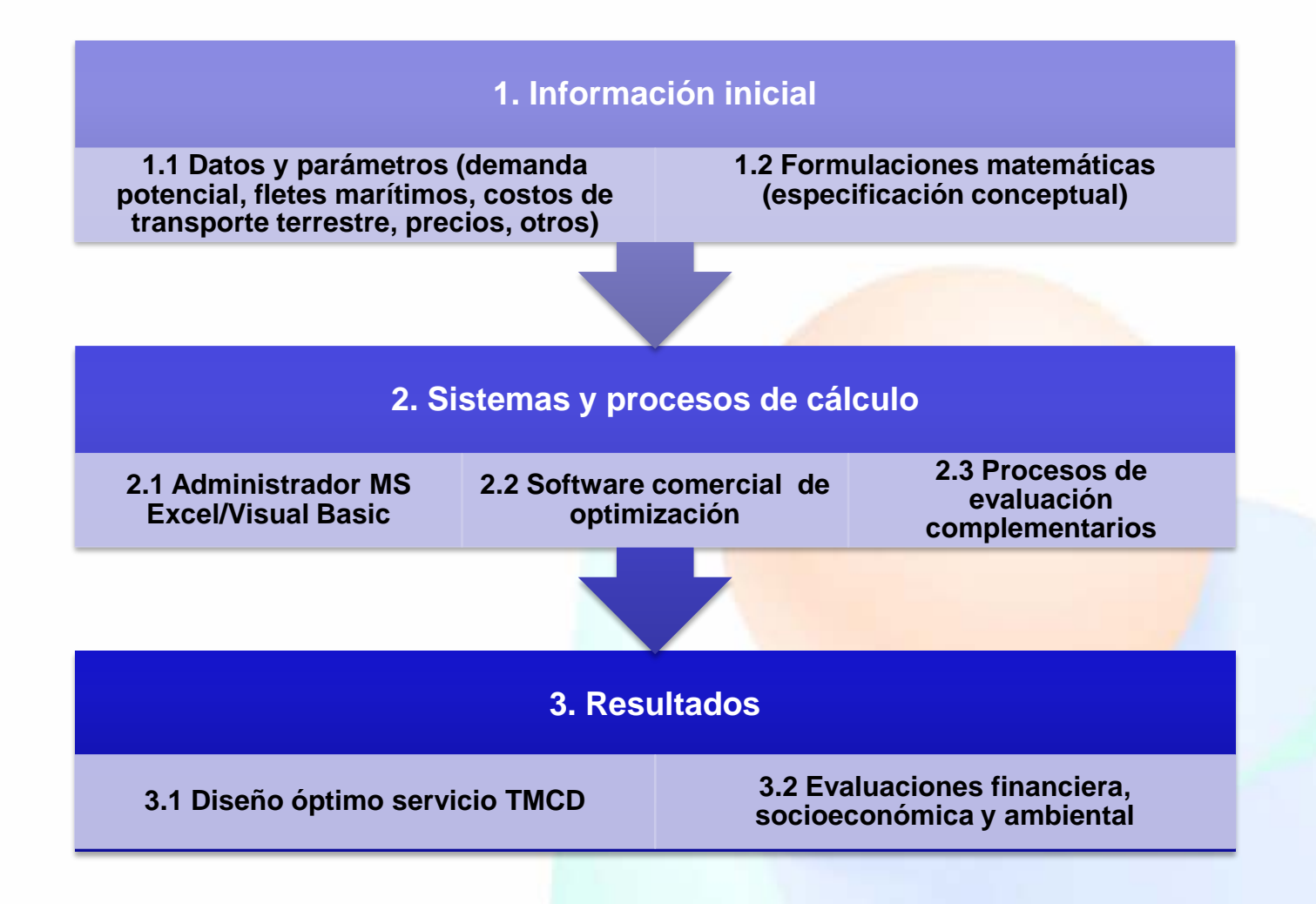

## **1. Información inicial**

#### • **1.1 Datos y parámetros: modalidad de ingreso de la información**

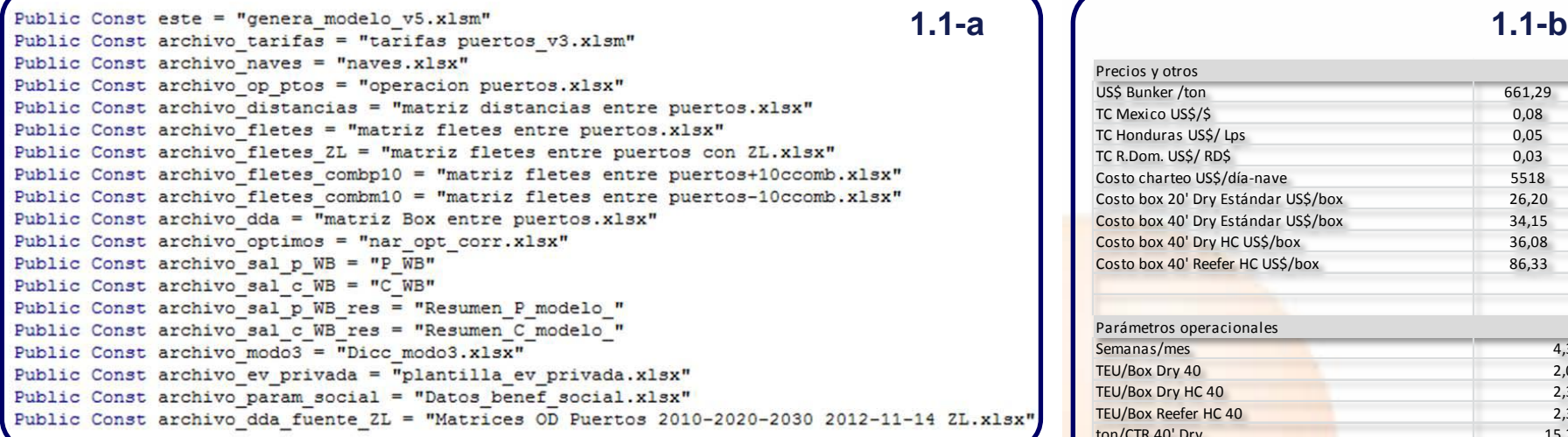

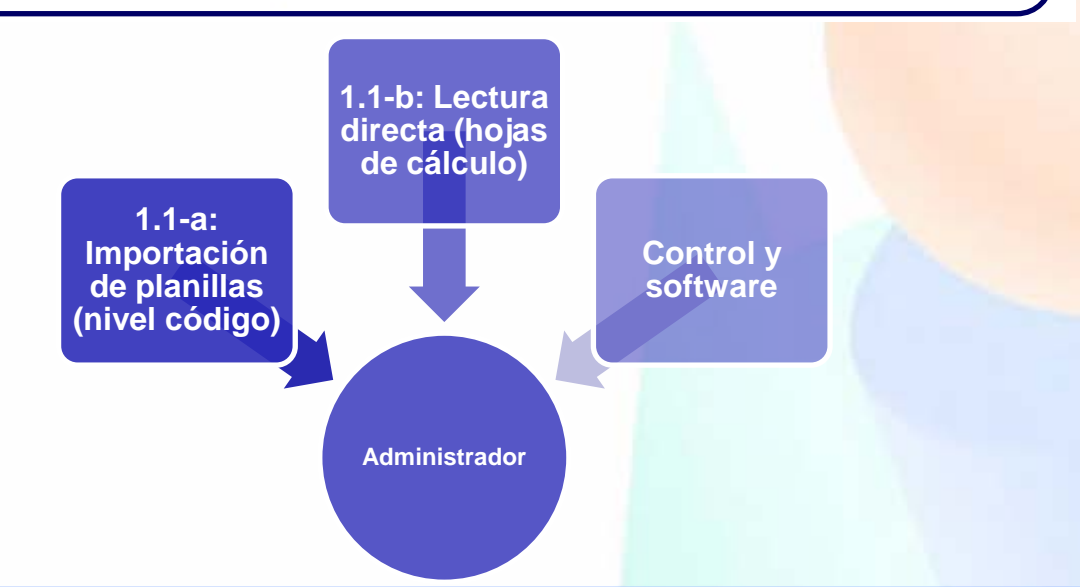

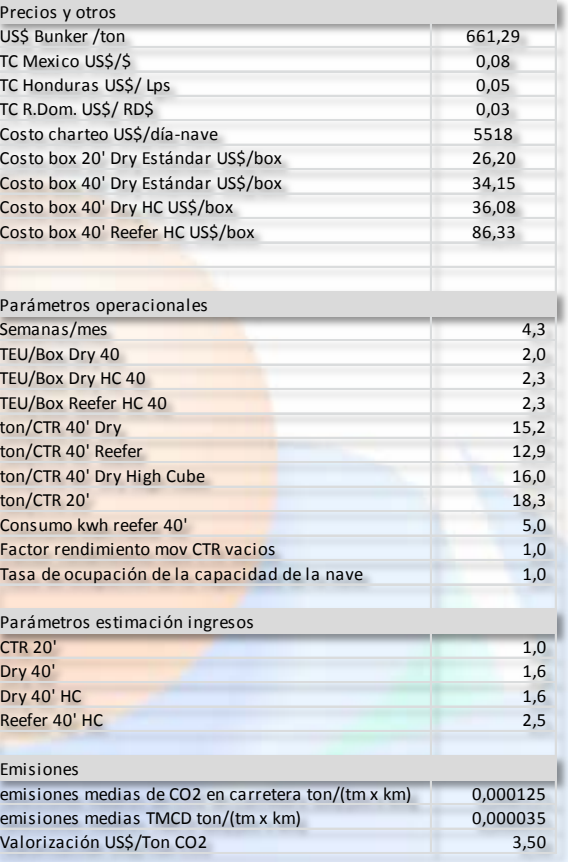

#### • **1.1 : Proceso de ingreso de la información**

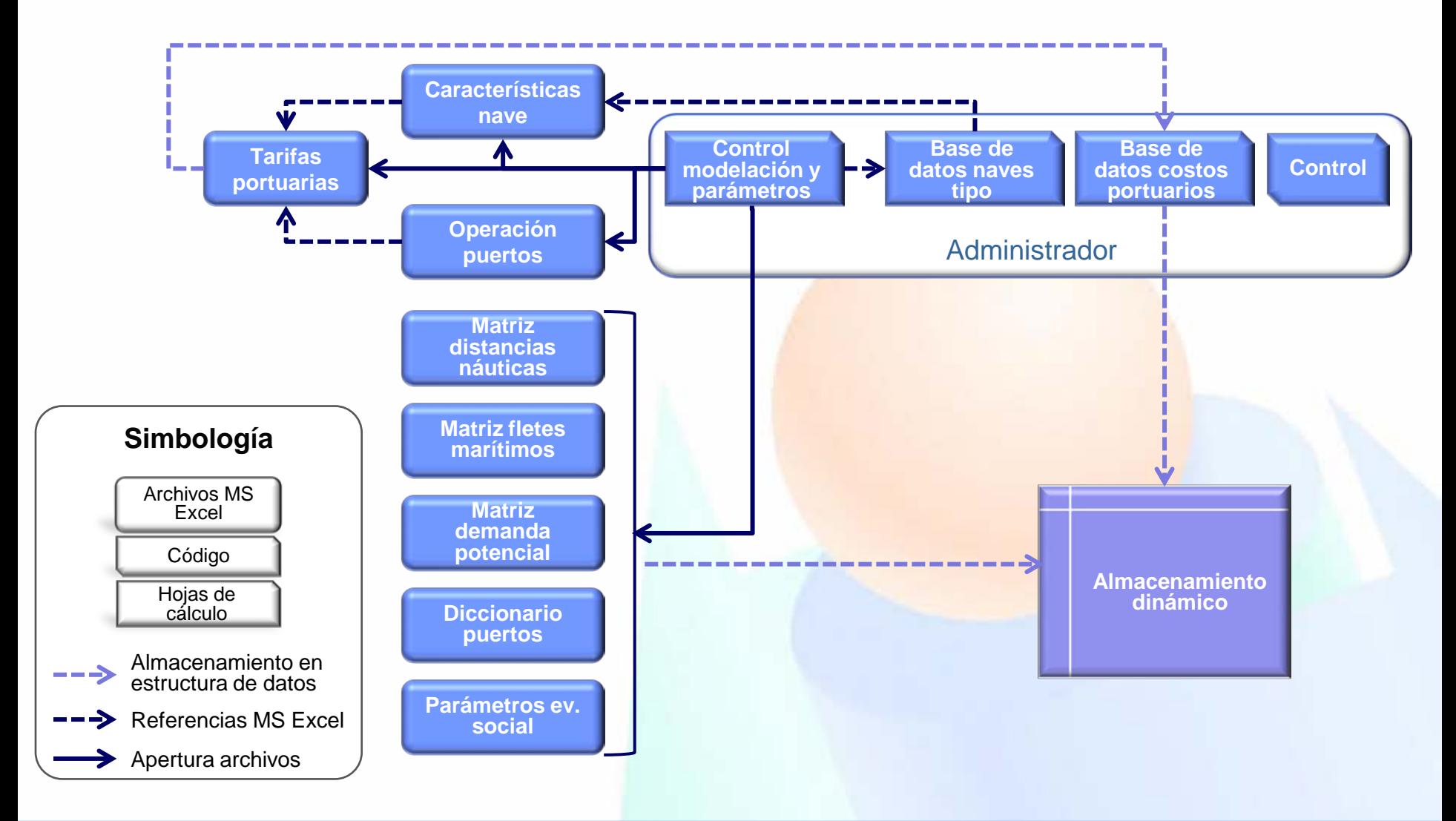

### **2. Procesos de cálculo**

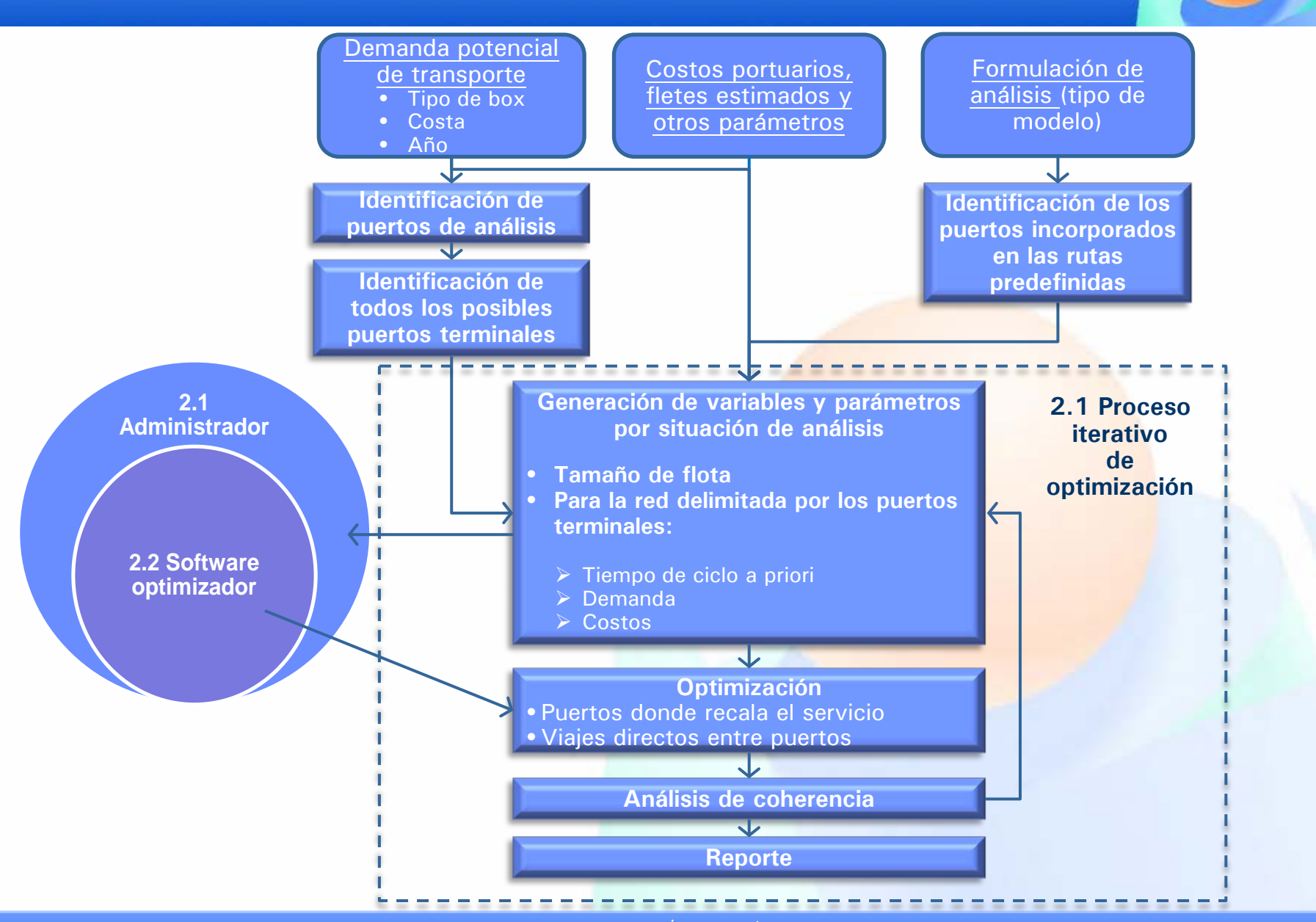

[www.inecon.net](http://www.inecon.net/)

#### • **2.1 Administrador: estructura general**

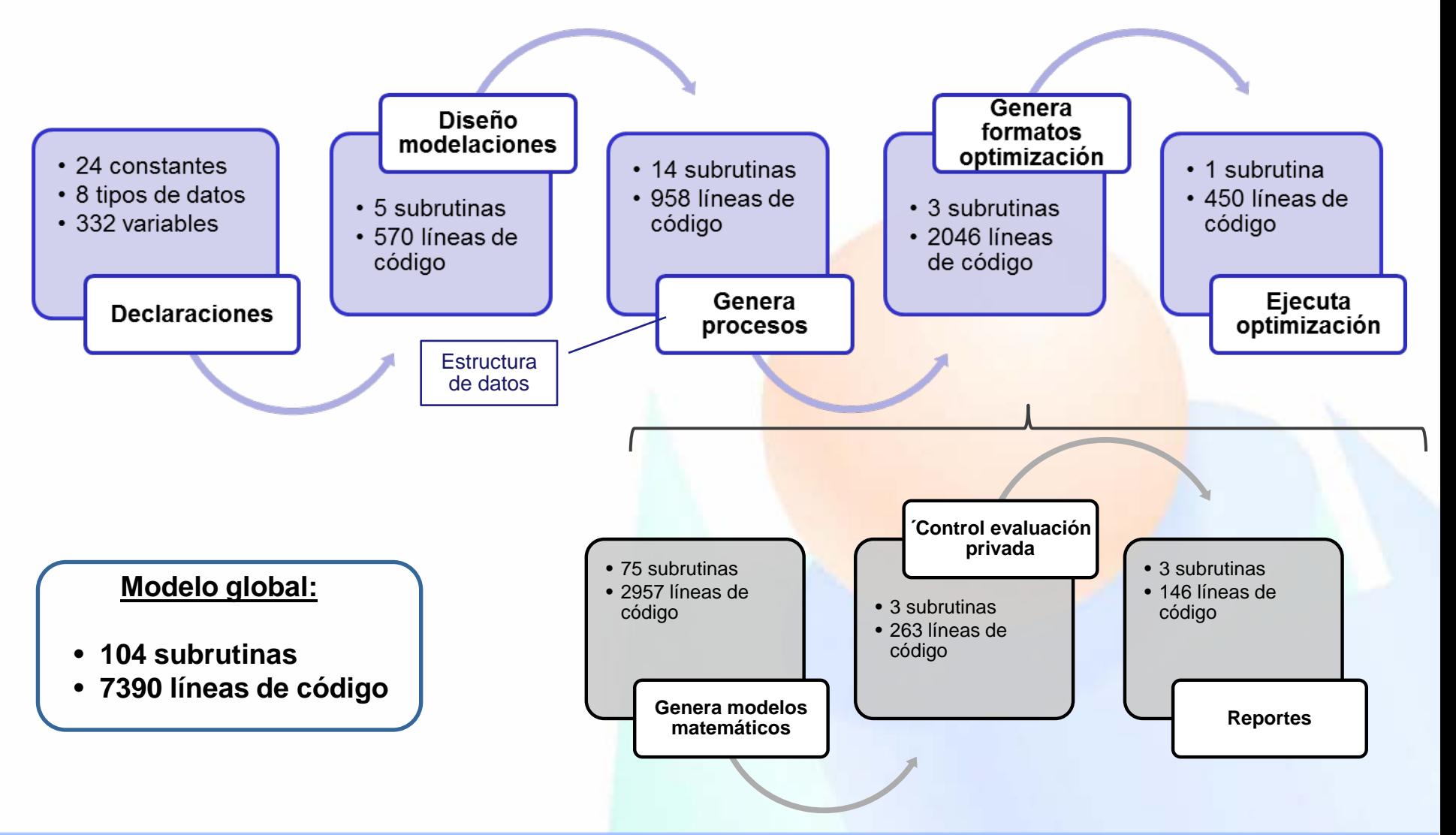

#### • **2.1 Administrador: funcionamiento general**

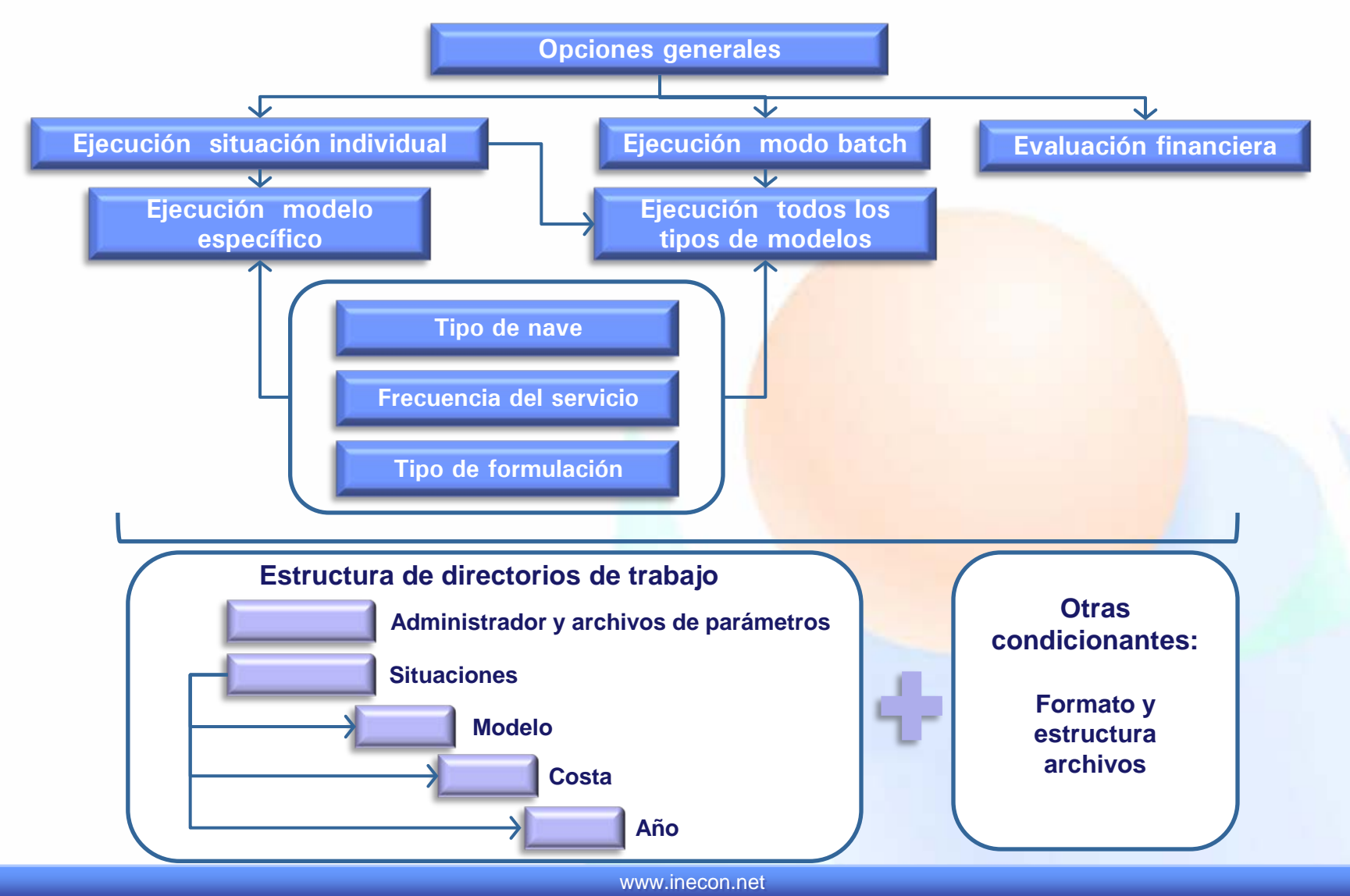

## **2. Procesos de cálculo**

- **2.2 Software de optimización**
	- Compatible con MS Excel (referencia Visual Basic)

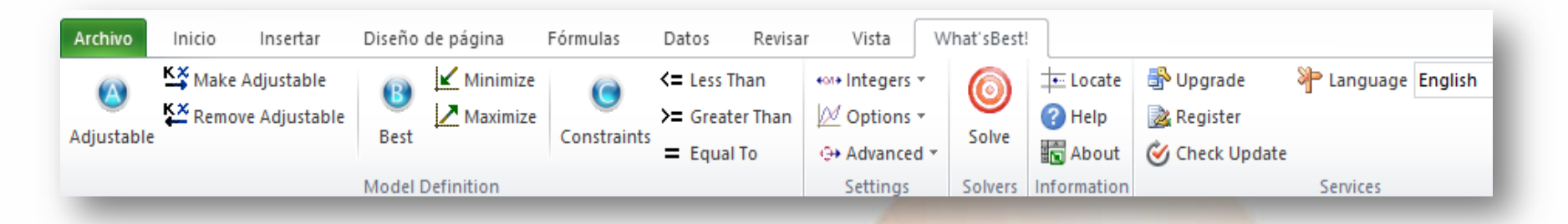

- Especificación directa en hoja de cálculo (modelo):
	- Identificación y definición del tipo de variables
	- Definición de restricciones (fórmula específica en MS Excel)
	- Definición función objetivo
- Parámetros generales de convergencia/métodos
- Resultados globales (Hoja WB! Status) y específicos (en hoja Modelo) para cada variable definida.
- Por construcción, los resultados de las variables de decisión indican la configuración del servicio marítimo resultante de la optimización.

## **2. Procesos de cálculo**

- **2.3 Procesos de evaluación**
	- Evaluación financiera

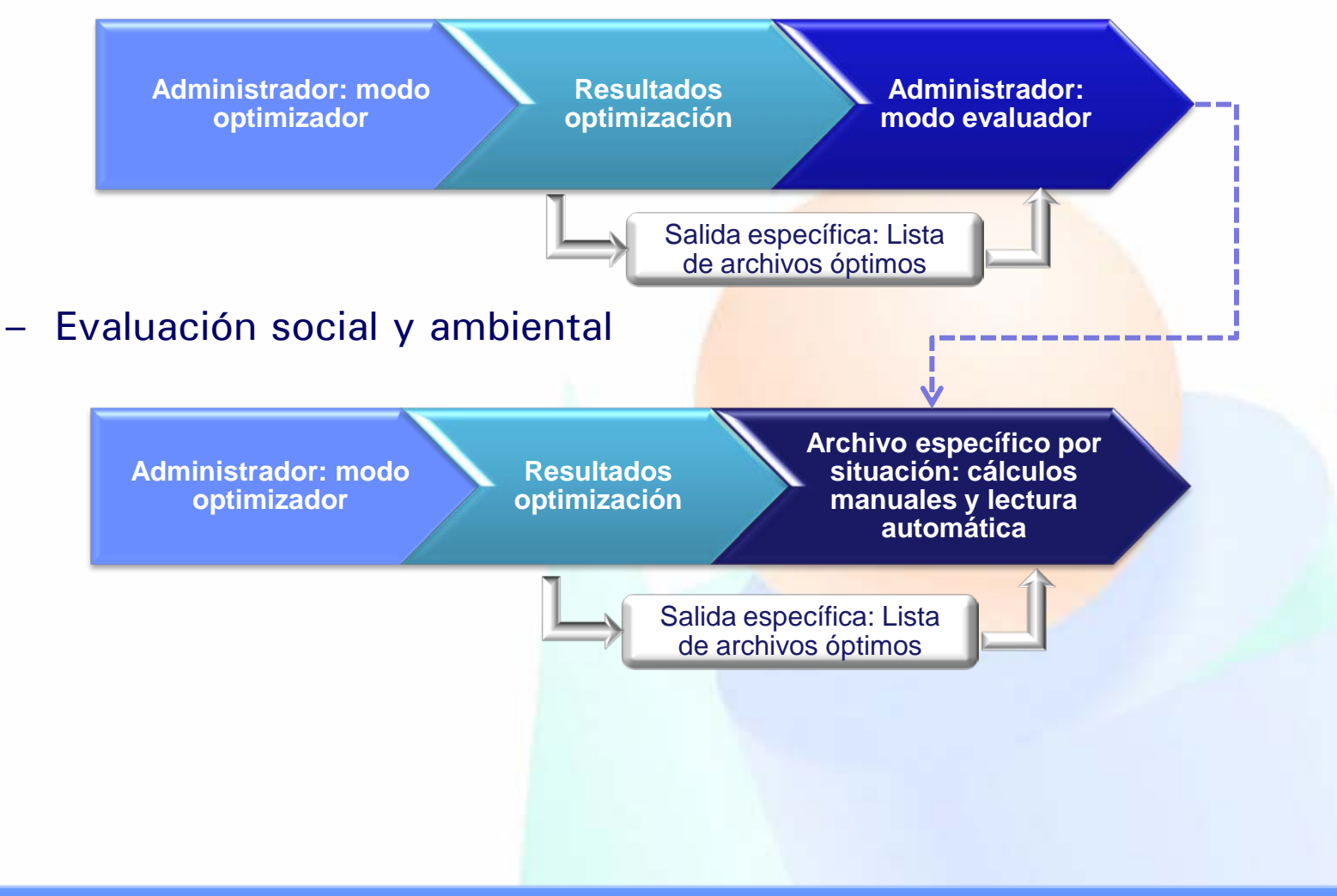

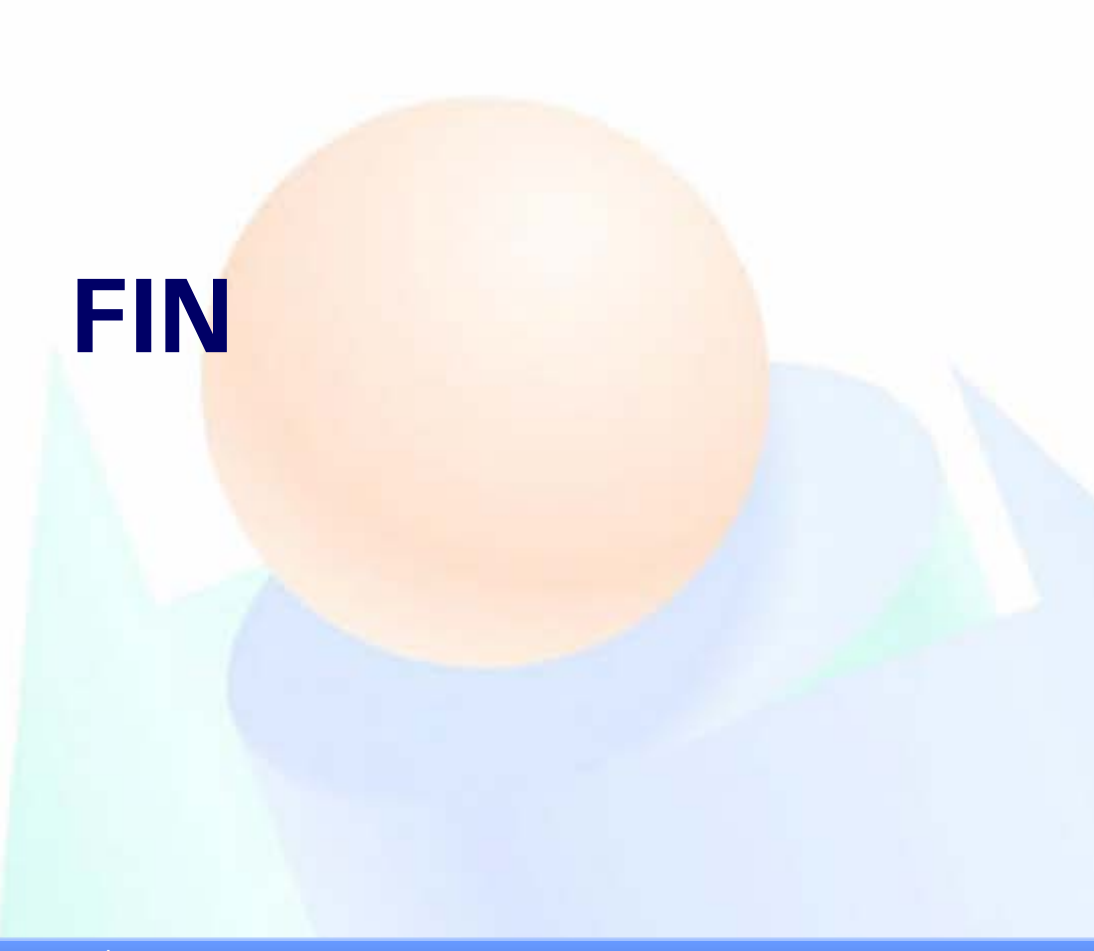